# **Enquête mondiale sur la prévalence ponctuelle des Consommation d'antimicrobiens et résistance (2023 GLOBAL-PPS)**

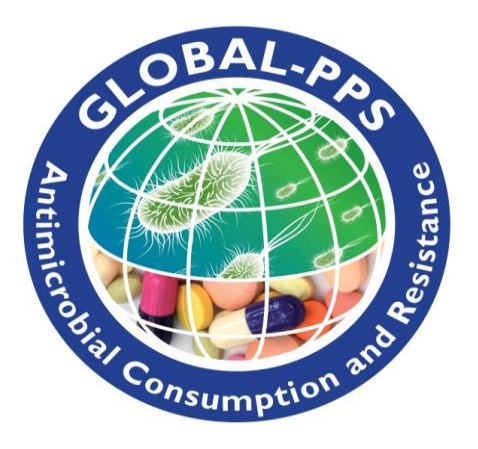

URL : [www.Global-PPS.com](http://www.global-pps.com/)

## PROTOCOLE pour la collecte de données sur les prescriptions des patients ambulatoires

*-version novembre 2023 -*

**Investigateur principal :** Erika Vlieghe (Université d'Anvers, Belgique)

**Centre de coordination et soutien technique :** Ann Versporten, Ines Pauwels, Annelies Boven, Nico Drapier, Jimmy Keustermans, Anna Ivanova, Laboratoire de microbiologie médicale, Université d'Anvers, Anvers, Belgique.

**Autorité de financement privée :** bioMérieux

## Contenu

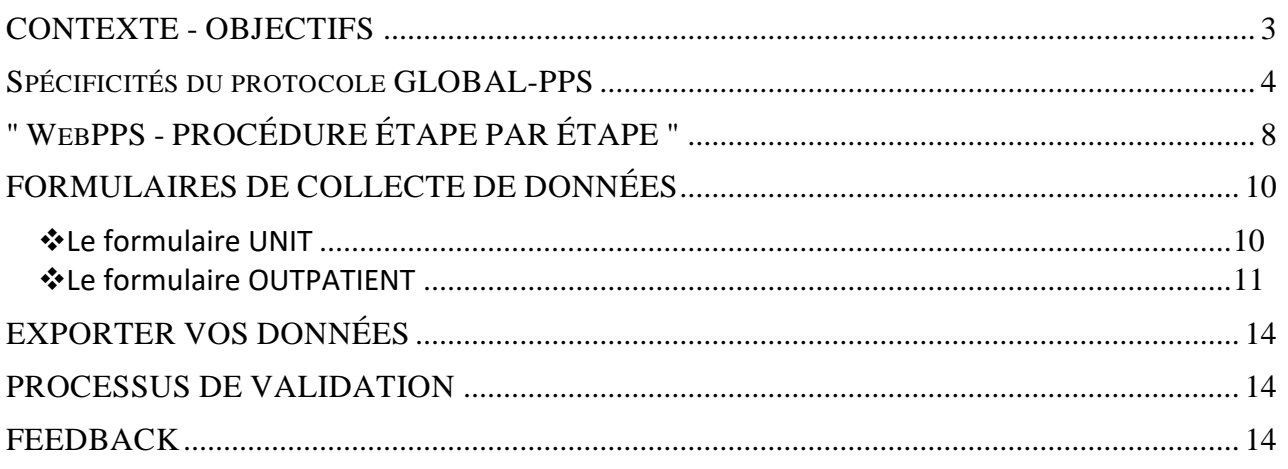

### LES FORMULAIRES DE COLLECTE DE DONNÉES ET LES ANNEXES SONT DISPONIBLES EN TANT QUE DOCUMENTS DISTINCTS DU PRÉSENT PROTOCOLE :

### **LES FORMULAIRES AMBULATOIRES :**

- ➢ FORME DE L'UNITÉ
- ➢ FORMULAIRE POUR LES PATIENTS AMBULATOIRES
- ➢ FORMULAIRE SUPPLÉMENTAIRE POUR LES HOSPITALIERS version courte pour les patients ambulatoires NON traités par antimicrobiens

Annexes pour les formulaires ambulatoires :

- ➢ ANNEXE I : Codes de diagnostic clinique
- ➢ ANNEXE II : Type d'indication
- ➢ APPENDICE III : Combinaison d'agents anti-infectieux
- Imprimez un formulaire d'unité pour chaque unité ou pièce différente.
- Imprimez un formulaire pour chaque patient ambulatoire vu dans le créneau horaire de l'enquête le jour de l'enquête ET à qui on a prescrit au moins un antimicrobien.
- Imprimez un formulaire supplémentaire pour les patients ambulatoires (version courte) pour l'enregistrement des patients ambulatoires vus dans le créneau horaire de l'enquête le jour de l'enquête et qui ne sont PAS sous antimicrobiens.

**Tout établissement de soins de santé de n'importe quel pays du monde est invité à participer. Ils peuvent choisir une ou plusieurs périodes de participation appropriées.**

## **Version novembre 2023 du protocole :**

- Correction des critères d'exclusion
- Correction du lien vers l'outil Global-PPS

## CONTEXTE - OBJECTIFS

<span id="page-3-0"></span>L'enquête mondiale de prévalence ponctuelle (Global-PPS ou G-PPS) est un outil en ligne simple et gratuit qui permet de mesurer et de surveiller la prescription d'antimicrobiens et la résistance aux antimicrobiens dans les établissements du monde entier. Elle fournit des mesures quantifiables permettant d'évaluer et de comparer la quantité et la qualité de la prescription d'antimicrobiens, la prévalence des infections associées aux soins de santé (HAI) et la résistance chez les adultes, les enfants et les nouveau-nés hospitalisés dans le monde entier.

Le Global-PPS a été piloté pour la première fois en 2014, avec des études mondiales menées en 2015<sup>1</sup> et 2017. Depuis 2018, trois périodes d'enquête par an sont disponibles. Le Global-PPS est coordonné par l'Université d'Anvers, la Belgique, et parrainé chaque année par bioMérieux.

Ce protocole Global-PPS ambulatoire est le fruit de la coopération de [plusieurs participants à Global-PPS.](https://www.global-pps.com/acknowledgements/) Leurs précieux commentaires et recommandations ont été pris en compte lors de la rédaction de ce protocole. Pour la première fois, il est également possible de surveiller la prescription d'antimicrobiens parmi les patients dans les établissements de soins ambulatoires en utilisant la méthode d'une enquête de prévalence ponctuelle. Ce protocole est une extension du protocole Global-PPS existant pour le suivi des patients hospitalisés.

Le module ambulatoire offre un moyen fiable de collecter des données sur l'utilisation des antimicrobiens chez les patients ambulatoires dans les pays à revenus élevés, faibles et moyens. Les institutions participantes reçoivent des informations complètes et de haute qualité sur les habitudes de prescription dans leurs unités de soins ambulatoires.

#### **Principaux objectifs du Global-PPS ambulatoire**

1

- ➢ Étudier les indicateurs de performance et *définir des objectifs pour l'amélioration de la qualité de la prescription d'antimicrobiens (identifier la charge !)*
- ➢ Aide à concevoir des interventions personnalisées visant à *promouvoir l'utilisation prudente des antimicrobiens (changer les pratiques !)*
- ➢ Permet d'évaluer l'efficacité de ces interventions, par le biais de PPS répétés *(mesure de l'impact !)*

L'outil Global-PPS soutient le concept de simplicité et de faisabilité en fournissant un outil pratique et convivial qui peut être répété facilement pour soutenir les programmes de stewardship.

#### **Cet outil a permis d'illustrer de nombreux avantages fondamentaux :**

- ➢ L'outil en ligne permet la collecte de données en temps réel, est facile à utiliser et nécessite une formation minimale, ce qui accélère et simplifie la saisie des données ;
- ➢ L'**institution (hôpital ou établissement de soins)** pourra télécharger un rapport en temps réel, qui pourra être utilisé pour des communications et des présentations locales (prévu plus tard en 2023) ;
- ➢ La cohérence et la reproductibilité de la saisie des données à l'aide de cet outil ont été démontrées ;
- $\triangleright$  La participation à l'enquête a favorisé un engagement et un retour d'information approfondis, améliorant ainsi la communication entre les prescripteurs et les collègues locaux spécialistes des maladies infectieuses ;
- $\triangleright$  Le Global-PPS permet de partager les meilleures pratiques et de sensibiliser à la prescription inappropriée d'antimicrobiens. Il est largement adaptable et convient à toute une série d'établissements de soins de santé.

<sup>&</sup>lt;sup>1</sup> Versporten A, Zarb P, Caniaux I, Gros MF, et al. Antimicrobial consumption and resistance in adult hospital inpatients in 53 countries : results of an internet-based global point prevalence survey. Lancet Glob Health. 2018;**6**:e619-e629.

### SPECIFICITES DU PROTOCOLE GLOBAL-PPS

### <span id="page-4-0"></span>*1. Unités ambulatoires concernées*

Le module ambulatoire de Global-PPS permet de contrôler les unités/départements et **institutions (hôpitaux ou établissements de soins)** suivants :

- **Urgences, services ambulatoires et services de chirurgie ambulatoire des hôpitaux**
- **Cliniques ambulatoires ou cliniques extrahospitalières** telles que les cliniques de soins primaires, les cliniques de soins urgents, les centres et unités de chirurgie ambulatoire ne nécessitant pas d'admission ou de séjour d'une nuit.
- **Centres de soins de santé primaires ou centres de santé communautaires pour patients ambulatoires**
	- o disposent d'un nombre limité de lits d'hospitalisation et/ou
	- $\circ$  disposent de lits d'observation pour les patients qui ne passent pas la nuit sur place ou
	- o n'ont pas de lits d'hospitalisation ou d'observation disponibles.

Si vous participez pour la première fois à ce module ambulatoire, il est préférable d'inclure toutes les unités (services/départements) ou chambres (pièce) ambulatoires au sein de l'institution participante.

Chaque unité ou pièce incluse dans l'enquête doit faire l'objet d'une enquête **une seule fois au cours d'une seule journée, dans un créneau horaire d'au moins 4 heures** (voir également le point suivant : calendrier de la surveillance). Toutefois, des unités ou des pièces différentes peuvent être enquêtées à des jours différents.

Chaque institution décide des jours de collecte des données (en fonction de la taille de l'institution et de sa propre organisation), pour autant que cela se fasse dans les délais impartis.

### *2. Calendrier de la surveillance*

**Les données peuvent être "collectées" au cours de trois périodes prédéfinies par an :** 

- o Mai-août 2023
	- o Septembre-décembre 2023
- o Janvier-avril 2024

La "collecte de données" doit être terminée dans la période où elle a commencé. De préférence, l'institution complète l'enquête de prévalence ponctuelle (PPS) dans un délai maximum de *4 semaines consécutives* à partir du début de la collecte des données.

**L'étude de l'unité ou de la pièce doit durer au moins 4 heures ou environ une demi-journée (sauf si la durée de la session de consultation est plus courte, auquel cas l'étude doit durer toute la durée de la session)**. Il est préférable de commencer l'enquête au début de la session. L'heure approximative de début (p.e. 8 a.m.), et l'heure approximative de fin (p.e. 3 p.m.) doivent être précisées (voir la collecte de données "Formulaire de l'unité").

### *3. Critères d'inclusion*

Inclure TOUS les patients ambulatoires vus pendant le créneau horaire défini du PPS. Les patients ambulatoires sont définis comme des patients qui ne sont pas admis en tant que patients hospitalisés, qui ne nécessitent pas d'admission ou de séjour d'une nuit. Ces patients sont vus en consultation pour n'importe quelle raison, avec ou sans rendez-vous. L'échantillonnage des patients ambulatoires n'est pas autorisé (voir également le point 10 - approbation éthique, page 7).

**Exception importante :** les patients d'unités spécifiques telles que les unités d'**urgence** ou les **unités d'observation** qui ont dormi la nuit pour des raisons spécifiques (p.e. en attendant d'être transférés dans un service d'hospitalisation) doivent également être inclus **s'ils sont toujours présents dans l'unité** et occupent un lit **pendant la période d'enquête le jour du PPS**. Pour ces patients, un formulaire de patient ambulatoire doit également être rempli.

### *4. Critères d'exclusion*

Patients en consultation au-delà de la période de surveillance d'au moins 4 heures (voir point 2. Calendrier de la surveillance).

#### *5. Données du dénominateur et du numérateur*

Les données du dénominateur sont collectées au niveau du patient, c'est-à-dire qu'un ensemble minimum de données est collecté pour chaque patient en consultation et vu pendant la durée de l'enquête. Pour les patients sous antimicrobiens, des informations détaillées sur le patient et l'utilisation des antimicrobiens sont collectées (=numérateur).

Noter la différence avec le module des patients hospitalisés, pour lequel les dénominateurs sont collectés au niveau des départements.

#### *6. Quels sont les agents antimicrobiens à inclure ?*

- ➢ Un **antimicrobien nouvellement prescrit** = un antimicrobien prescrit pendant la consultation.
- ➢ **Antimicrobiens en cours** = antimicrobiens à usage thérapeutique ou prophylactique que le patient prenait déjà au moment de la consultation et qui n'ont pas été arrêtés au moment de la consultation. Inclure également les antimicrobiens que le patient p.e. ne prend que toutes les 48 heures.

Antimicrobiens à inclure :

- *Antibactériens à usage systémique* : J01
- *Antimycosiques et antifongiques à usage systémique* : J02 & D01BA (y compris griséofulvine et terbinafine)
- *Médicaments pour le traitement de la tuberculose* : J04A (il s'agit des antibiotiques ainsi que de tous les autres médicaments destinés au traitement de la tuberculose)
- *Antibiotiques utilisés comme anti-infectieux intestinaux* : A07AA
- *Antiprotozoaires utilisés comme agents antibactériens, dérivés du nitroimidazole :* P01AB
- *Antiviraux à usage systémique* : J05
- *Antipaludiques* : P01B

#### **Les antimicrobiens à usage topique sont exclus de l'enquête**.

L'application en ligne Global-PPS fournit la liste de tous les antimicrobiens à étudier conformément à la classification ATC de l'OMS<sup>2</sup>. La liste des antimicrobiens (excel) est disponible à l'adresse **www.global**[pps.com/documents.](http://www.global-pps.com/documents) Le fichier contient toutes les substances avec leur voie d'administration. Le fichier fournit également des informations sur les (sous-)classes antimicrobiennes. Si un antimicrobien ne figure pas dans la liste fournie, veuillez contacte[r Global-PPS@uantwerpen.be.](mailto:Global-PPS@uantwerpen.be)

**Informations supplémentaires pour la prophylaxie chirurgicale :** La "**durée prévue"** de l'administration d'antibiotiques pour la prophylaxie chirurgicale administrée dans les "services de chirurgie d'un jour" **doit être vérifiée** afin d'encoder la durée de la prophylaxie comme étant soit **une dose**, soit **un jour** (=doses multiples administrées en un jour), soit **>1 jour**. La durée de la prophylaxie chirurgicale est enregistrée sous la variable "Type d'indication" (voir les formulaires de collecte de données pour les patients ambulatoires, page 5).

### *7. Équipe multidisciplinaire*

Les établissements de soins de santé sont invités à créer une équipe multidisciplinaire de collègues familiarisés avec la lecture des notes des patients et ayant une connaissance adéquate des lignes directrices

1

<sup>2</sup> [http://www.whocc.no/atc\\_ddd\\_index/](http://www.whocc.no/atc_ddd_index/)

locales. Un *administrateur local* doit être désigné et il/elle sera la personne de contact principale pour le centre de coordination et l'équipe de support technique du Global-PPS à l'Université d'Anvers, Belgique. Si l'institution a déjà participé au Global-PPS auparavant (protocole pour les patients hospitalisés), vous devez prendre contact avec l'administrateur local déjà en place pour votre institution. Si l'administrateur local n'est pas connu ou si vous ne savez pas si l'institution a déjà participé au Global-PPS, veuillez contacter [global](mailto:global-pps@uantwerpen.be)[pps@uantwerpen.be.](mailto:global-pps@uantwerpen.be) Il est important de saisir les données relatives à la prescription d'antimicrobiens en ambulatoire dans la base de données déjà existante pour votre établissement, car c'est le seul moyen d'accéder à toutes les données précédemment saisies pour les patients hospitalisés de votre établissement, ce qui vous permettra de récupérer des rapports de feedback longitudinaux, y compris les données précédemment saisies. De cette manière, toutes les donnéesrelatives à l'utilisation des antimicrobiens seront saisies dans une seule et même base de données pour votre établissement, y compris les données relatives aux patients hospitalisés et aux patients ambulatoires.

L'administrateur local est responsable de :

- l'inscription en ligne de l'institution (hôpital ou établissement de soins de santé)
- la saisie de données spécifiques au patient dans l'outil Global-PPS,
- la validation des données et
- la production des rapports de feedback locaux.

Des utilisateurs hospitaliers supplémentaires peuvent toutefois être enregistrés dans l'outil Global-PPS afin d'aider l'administrateur local à saisir les données (voir le manuel informatique - ajouter des utilisateurs hospitaliers supplémentaires, pour plus d'informations concernant la saisie centralisée des données par un coordinateur de réseau ; disponible sur l'application de saisie des données en ligne).

### *8. Protection des données*

Un numéro de séquence est attribué à chaque institution (hôpital ou établissement de soins) après l'enregistrement dans l'outil Global-PPS. Les noms des institutions ne seront jamais révélés dans un rapport ou une publication sans l'accord du participant (p.e. pour les articles évalués par des pairs).

*Les patients* sont totalement anonymes dans l'outil Global-PPS. Chaque dossier de patient reçoit un numéro d'enquête unique et non identifiable. Ce numéro est généré automatiquement par l'application logicielle, sur la base de plusieurs codes internes. Ce numéro identifie le patient de manière unique dans la base de données Global-PPS. Pour plus d'informations, consultez l'extrait sur la confidentialité des données (contactez [global-pps@uantwerpen.be\)](mailto:global-pps@uantwerpen.be).

### *9. Propriété des données*

- Les données sont la propriété de l'institution concernée. Les données relatives aux patients hospitalisés et/ou ambulatoires saisies (antérieurement) restent à tout moment à la disposition de l'institution.
- Le centre de coordination et l'équipe de soutien technique de Global-PPS à l'Université d'Anvers, sont les gardiens des données contenues dans la base de données ;
	- ➢ analysera les données et programmera les rapports automatiques. Ces analyses et rapports sont la propriété du Global-PPS ;
	- ➢ facilite les analyses spécifiques d'un pays ou d'une région.

Pour plus d'informations, consultez l'extrait sur la protection des données (contact [global](mailto:global-pps@uantwerpen.be)[pps@uantwerpen.be\)](mailto:global-pps@uantwerpen.be).

#### *10. Approbation éthique*

Pour l'approbation par le comité d'éthique et les exigences de la législation sur la protection de la vie privée, le centre de coordination et l'équipe d'assistance technique de Global-PPS peuvent fournir, sur demande, un extrait de confidentialité des données qui peut être soumis aux comités d'éthique des institutions si nécessaire. En outre, selon le contexte local et le mode de collecte des données, un formulaire de consentement éclairé du patient ou un autre formulaire commun peut être nécessaire. Veuillez noter que l'objectif est de collecter des données complètes dans le délai défini d'au moins 4 heures (voir point 2, page 5), la collecte de données basées sur des échantillons doit être évitée. Pour plus d'informations, veuillez contacte[r Global-PPS@uantwerpen.be.](mailto:Global-PPS@uantwerpen.be)

### *11. Support technique*

Le centre de coordination et l'équipe d'assistance technique de Global-PPS à l'Université d'Anvers fournissent un "help desk" pour les logiciels ou tout autre problème rencontré et/ou les questions pendant la collecte et la saisie des données [\(Global-PPS@uantwerpen.be\)](mailto:Global-PPS@uantwerpen.be). L'équipe est constamment disponible pour des questions d'ordre général sur le projet.

L'outil Global-PP[S https://app.globalpps.uantwerpen.be/globalpps\\_webpps/](https://app.globalpps.uantwerpen.be/globalpps_webpps/) offre

- 1. des contrôles internes pour éviter les chiffres non valables ou erronés (p.e. pour les valeurs hors plage)
- 2. des boîtes apparaissent pour vous aider à remplir un champ
- 3. des fonctions d'aide qui fournissent des informations supplémentaires sur chaque écran
- 4. Pages d'aide, manuel informatique, liste des questions les plus fréquemment posées.

La mise en page des formulaires sur le web est similaire à celle de la version papier.

Des sauvegardes régulières de la base de données garantissent l'intégrité des données. Le format d'exportation des données est Microsoft Excel®.

Le logiciel et la base de données sont hébergés sur un serveur de l'Université d'Anvers en Belgique. Le centre de coordination et l'équipe d'assistance technique de Global-PPS peuvent fournir plus de détails sur la protection et la sauvegarde des données (contacter [global-PPS@uantwerpen.be\)](mailto:global-PPS@uantwerpen.be).

### *12. Politique de publication*

Le centre de coordination de Global-PPS recherchent des opportunités de diffusion et encouragent les analyses spécifiques à chaque pays. Pour les publications au niveau national ou régional, les participants doivent se conformer à la stratégie de publication élaborée par le centre de coordination de Global-PPS. La stratégie de publication vous guidera sur la manière de procéder. La politique de publication est disponible à l'adresse suivante : [www.global-pps.com/documents.](http://www.global-pps.com/documents)

Le Global-PPS recueille des informations sur l'indication des prescriptions d'antimicrobiens. Cette indication doit être interprétée comme ce que le clinicien ou le prescripteur cherche à traiter. Si nécessaire, l'enquêteur doit consulter tous les dossiers des patients [dossier médical, dossier infirmier et dossier de prescription de médicaments], s'ils sont disponibles. Si les informations disponibles ne sont pas suffisantes, les enquêteurs peuvent demander des informations supplémentaires aux professionnels de la santé.

> **À aucun moment, il ne doit être question de l'adéquation (ou l'absence) de l'antimicrobien prescrit**. **Le personnel NE DOIT PAS se sentir évalué au niveau individuel.**

### <span id="page-8-0"></span>**" WEBPPS - PROCÉDURE ÉTAPE PAR ÉTAPE " TOUTES LES ÉTAPES SUIVANTES DOIVENT ÊTRE ACCOMPLIES AVANT LA SAISIE DE TOUTE DONNÉE D'ENQUÊTE SUR LES PATIENTS AMBULATOIRES**

### 1. **Se connecter sur le site web de Global-PPS**

**Il est important que** *les* **données relatives aux patients hospitalisés et aux patients ambulatoires collectées pour un établissement soient conservées dans une seule base de données au niveau de l'établissement.** 

### *Applicable aux institutions qui ont déjà participé au moins une fois au Global-PPS :*

**Les institutions (hôpitaux ou établissements de soins) qui ont déjà participé au Global-PPS doivent se connecter avec leur mot de passe existant lié à une adresse électronique ! Ce n'est qu'ensuite qu'elles pourront activer une nouvelle enquête en utilisant le même numéro d'institution qui leur a été attribué précédemment. Ce n'est qu'à ce moment-là qu'ils pourront télécharger un rapport de feedback longitudinal, comprenant les résultats des enquêtes précédentes menées pour leur institution.**

- ➢ Le participant déjà inscrit doit utiliser son login (nom d'utilisateur) et son mot de passe existants. En cas de perte de ces informations, contactez [Global-PPS@uantwerpen.be](mailto:Global-PPS@uantwerpen.be)
- ➢ Les nouveaux participants appartenant à une institution qui a déjà participé doivent contacter l'administrateur local de l'institution. Si l'administrateur local ne travaille plus dans l'institution, veuillez contacte[r Global-PPS@uantwerpen.be.](mailto:Global-PPS@uantwerpen.be) L'équipe Global-PPS prendra les dispositions nécessaires pour vous connecter à l'institution existante. Important : ne créez pas une nouvelle institution (avec un numéro d'identification différent), car vous ne pourrez pas télécharger un feedback longitudinal !

### 2. **Inscrire l'institution sur le site web de Global-PPS**

### *Applicable aux institutions (hôpitaux ou établissements de soins de santé) qui participent pour la première fois :*

**Les institutions qui n'ont jamais participé au Global-PPS** doivent s'inscrire pour la première fois à l['adresse](https://app.globalpps.uantwerpen.be:8443/globalpps_webpps/register)  [https://app.globalpps.uantwerpen.be/globalpps\\_webpps/register.](https://app.globalpps.uantwerpen.be/globalpps_webpps/register) Ils recevront un courriel pour confirmer leur adresse électronique (afin d'éviter les spams). Ils peuvent ensuite se connecter à l'outil Global-PPS (n'oubliez pas de cocher le captcha) [:](https://app.globalpps.uantwerpen.be:8443/globalpps_webpps/login) [https://app.globalpps.uantwerpen.be/globalpps\\_webpps/login](https://app.globalpps.uantwerpen.be/globalpps_webpps/login)

Le participant doit ensuite **enregistrer l'institution (hôpital ou établissement de soins) dans l'outil Global-PPS**. Les institutions concernées sont les suivantes

- Plusieurs **types d'hôpitaux**<sup>3</sup> : primaires, secondaires, tertiaires, spécialisés, maladies infectieuses, hôpitaux pédiatriques.
- Cliniques **ambulatoires**

1

- **Centres de soins de santé primaires** ou centres de santé communautaires **pour les patients ambulatoires**.

Par défaut, la personne qui enregistre l'hôpital pour la première fois est l'**administrateur local**. Il/elle a accès à toutes les fonctionnalités du programme. L'administrateur local peut ajouter des utilisateurs supplémentaires

<sup>&</sup>lt;sup>3</sup> Niveau primaire : souvent appelé hôpital de district ou de premier niveau de référence. L'hôpital dispose de peu de spécialités, principalement la médecine interne, la gynécologie-obstétrique, la pédiatrie et la chirurgie générale, ou seulement la médecine générale ; des services de laboratoire limités sont disponibles pour les analyses pathologiques générales, mais pas pour les analyses pathologiques spécialisées. Correspond souvent à un hôpital général sans fonction d'enseignement. **Niveau secondaire :** souvent appelé hôpital provincial. Hôpital très différencié par fonction, doté de cinq à dix spécialités cliniques, dont certains lits d'hématologie, d'oncologie, de néphrologie et d'unités de soins intensifs ; il reçoit des patients référés par d'autres hôpitaux (primaires). Correspond souvent à un hôpital général avec une fonction d'enseignement. **Niveau tertiaire :** souvent appelé hôpital central, régional ou tertiaire. Hôpital doté d'un personnel et d'un équipement technique hautement spécialisés, par exemple unités de soins intensifs, d'hématologie, de transplantation, de chirurgie cardio-thoracique, de neurochirurgie et d'imagerie spécialisée ; les services cliniques sont fortement différenciés par fonction ; il fournit des services régionaux et reçoit régulièrement des patients adressés par d'autres hôpitaux (primaires et secondaires). Correspond souvent à un hôpital universitaire. **Hôpital spécialisé :** Spécialité clinique unique, avec éventuellement des sous-spécialités ; personnel et équipement technique hautement spécialisés.

pour donner à d'autres personnes le droit d'introduire également des données pour son institution (voir le **manuel informatique** disponible sur l'outil Global-PPS).

### 3. **Préparer la liste des départements.**

### *Les hôpitaux qui participaient déjà au programme doivent ajouter de nouveaux services de consultation ambulatoire.*

Après s'être connecté, il faut d'abord définir TOUTES les unités ambulatoires *au niveau de l'établissement comme des départements*. *Au niveau de l'enquête, ces "unités" spécifiques au secteur ambulatoire*  apparaissent ensuite dans la liste déroulante lors de la saisie des données de l'enquête.

La définition d'un département au niveau institutionnel suit une structure hiérarchique, ils sont saisis *manuellement* dans l'outil Global-PPS. Pour chaque département, les informations suivantes sont nécessaires :

- Le **NOM** du département. Ce champ est obligatoire et identifie le département de manière unique dans la base de données. Ce nom unique est utilisé dans les listes déroulantes lors de la saisie des données de l'enquête. Tous les départements/unités de soins ambulatoires sous surveillance doivent être inclus.
- Code et description = facultatifs. Ils vous permettent de décrire le nom du département/de l'unité de manière plus détaillée.
- **Type de soins au patient**. Champ obligatoire. Choisissez "Patients ambulatoires" pour les unités de soins ambulatoires.
- **Type de spécialité**. Champ obligatoire. Choisissez, si elles sont disponibles dans l'institution (hôpital ou établissement de santé), parmi les 24 spécialités ambulatoires suivantes :
	- $\square$  EM (Emergency)
- **GM** (General Medicine mixed)<sup>1</sup> П.

□ PLAS (Plastic Reconstructive Surgical)

HO (Haematology-Oncology)

ENT (Ear Nose and Throat)

- $\Box$ **SM (Surgical Mixed)**
- □ OB (Observation)  $\Box$ **RESP** (Respiratory)
- □ ID (Infectious disease)
- □ HIV/TB (HIV-Tuberculosis)
- □ REN (Nephrology-urology)
- D DIAL (Dialyses)
- □ GAS (Gastroenterology)
- $\Box$ **EYE** (Ophthalmology)

ORT (Orthopaedic)

 $\Box$ **ENDO (Endoscopy)** 

- **HCP** (Healthcare Practice) п.
- $\Box$ **GP** (General Practitioner practise)
- $\Box$ MAL (Malnutrition)
- □ NM (Neonatal Medical)
- □ ANC (Antenatal care)
- $\Box$ GYN (Gynaecology)
- $\Box$ OBST (Obstetrics)
- о **DEN** (Dental Clinic)

### **4. Sélectionner l'enquête appropriée**

Sélectionnez l'enquête en ligne : allez dans Enquêtes/enquêtes disponibles et "**inscrivez-vous" à l'enquête correcte selon la période appropriée (janvier-avril ; mai-août ; septembre-déc.). Sélectionnez le(s) module(s) (fonctionnalités) auquel vous souhaitez participer.** Ensuite, allez dans Enquêtes/inscrites et cliquez sur l'enquête appropriée pour l'activer en vue de la saisie des données.

### 5. **Saisir les données du patient**

Ce n'est qu'après avoir effectué toutes les étapes mentionnées ci-dessus (1 à 4) que l'on peut commencer à introduire les données du patient*.* 

Différence importante avec le module hospitalier du Global-PPS : les dénominateurs du module ambulatoire sont collectés au niveau du patient. Cela signifie qu'un ensemble minimum de variables est collecté pour chaque patient vu dans l'unité pendant un créneau horaire spécifique, des informations plus détaillées n'étant collectées que pour les patients ayant reçu une prescription d'antimicrobiens (numérateur).

## LES FORMULAIRES DE COLLECTE DE DONNÉES

<span id="page-10-0"></span>Pour distinguer les formes ambulatoires des formes hospitalières, un département ou un service est appelé unité, même s'il appartient à un hôpital (par exemple, le service des urgences).

Pour faciliter la collecte des données dans les unités de soins ambulatoires, imprimer :

- 1. un seul **formulaire** papier pour chaque unité ou chambre sous surveillance (page 1 des formulaires de collecte de données pour les patients ambulatoires).
- 2. un certain nombre de "**formulaires pour patients** ambulatoires" détaillés en fonction du nombre de patients ambulatoires en consultation et vus dans l'unité/la salle pendant la période étudiée (page 2 des formulaires de collecte de données pour les patients ambulatoires).
- 3. Il est également possible d'utiliser le **formulaire** "**Outpatient GPPS data collection form-short version for patients not on antimicrobials.doc**" pour recueillir des informations de base sur les patients qui ne prennent PAS d'antimicrobiens. Pour ces patients, il n'est pas nécessaire de remplir le formulaire détaillé pour les patients ambulatoires (point 2) ; ce formulaire détaillé ne peut alors être utilisé que pour les patients ambulatoires prenant au moins un antimicrobien.

Imprimez également les annexes correspondantes. Les formulaires de collecte de données correspondent aux formulaires en ligne.

Après la collecte des données pour chaque unité ou chambre, joint au formulaire de l'unité tous les formulaires individuels des patients ambulatoires ; il s'agit des patients sous traitement antimicrobien ou prophylaxie et de ceux qui ne sont pas sous antimicrobiens au cours de la période étudiée.

**L'application en ligne permet également la saisie directe des données en ligne**. Toutefois, dans ce cas, toutes les données relatives au patient doivent être facilement accessibles lors de la saisie en ligne, car la plupart des variables doivent obligatoirement être collectées et saisies en ligne avant de pouvoir enregistrer le patient dans la base de données.

## <span id="page-10-1"></span>*2. Le formulaire UNIT*

#### ➢ **Sauf indication contraire, toutes les variables ci-dessous doivent obligatoirement être remplies.**

**Date d'enquête** - Date à laquelle l'unité, ou pièce appartenant à l'unité en question, est enquêtée : jj/mm/aaaa. **Code de l'auditeur** - *champ facultatif* - Code, initiales ou autre de la personne qui remplit le formulaire. Le code peut être utilisé pour identifier tout biais de l'auditeur

**Nom de l'institution** - Nom de l'institution (hôpital ou établissement de soins) .

**Nom de l'unité** - Nom unique de l'unité/du département/de la direction.

**Nom de la pièce** - *champ facultatif* - Nom unique de la pièce appartenant à une unité particulière. Il est à noter qu'une unité peut avoir plusieurs chambres. Définissez-les de manière unique !

**Unité Type de spécialité** - Définit le type d'unité ambulatoire le plus approprié. Ne sélectionnez qu'un seul type. La liste complète est disponible dans les formulaires de collecte de données ambulatoires, p. 1, et dans ce protocole p. 10.

**Nombre total de prescripteurs dans l'unité/la salle pendant la période définie de l'enquête** - Comptez le nombre de médecins, d'infirmières, de pharmaciens et/ou d'autres personnes qui prescrivaient des antimicrobiens aux patients ambulatoires pendant la période de l'enquête. Remplissez le chiffre 0 si (l'un de ces) prescripteurs n'est pas présent pendant le créneau horaire de l'enquête. Remplissez le chiffre 0 si les professionnels de la santé étaient présents, mais ne prescrivaient pas d'antimicrobiens.

**Période de collecte des données le jour de l'enquête** - spécifiez l'heure approximative de début et de fin (en heures et minutes AM ou PM) le jour de l'enquête. L'unité doit être **étudiée pendant au moins 4 heures ou environ une demi-journée**, sauf si la durée de la session de consultation est plus courte, auquel cas l'étude doit durer toute la durée de la session. Il est préférable de commencer l'enquête au début de la session.

## *3. Le formulaire ambulatoire*

<span id="page-11-0"></span>Pendant la durée de l'enquête, qui est d'au moins 4 heures (voir p. 10), toutes les données sont collectées au niveau du patient**.**

Le formulaire ambulatoire permet de collecter trois types d'informations :

- **1. Informations générales sur le patient : à collecter pour TOUS les patients vus pendant la période de l'enquête, que le patient soit sous antimicrobiens ou non (=dénominateur).**
- 2. Informations détaillées sur le patient ) à collecter pour chaque patient sous antimicrobiens
- **3. (=numérateur) Informations sur les antimicrobiens**

### (1) **Informations générales pour les patients :**

**Unité (nom/code**) - Il s'agit du **nom** unique de l'unité étudiée. Ce nom est sélectionné à l'aide de la liste déroulante de l'outil Global-PPS, car le nom de l'unité de soins ambulatoires a été défini lors de la préparation de la liste des départements au niveau institutionnel (voir l'étape "Préparer la liste des départements", page 9).

**Chambre (nom/code)** - Il s'agit du nom unique d'une chambre au sein de l'unité. Si l'unité ne contient pas de chambres séparées, veuillez utiliser le même nom de chambre pour tous les patients ou laissez le nom de la chambre vide. *Champ facultatif.*

**Identifiant unique du patient** - Il s'agit d'un numéro unique permettant un suivi local au niveau du patient pour toute clarification (par exemple, le numéro du dossier clinique/de la note, le numéro séquentiel). Cette information ne sera pas (et ne peut pas être) rapportée ou soumise dans la base de données Global-PPS.

**Numéro d'enquête** - Il s'agit d'un numéro unique non identifiable généré par l'outil Global-PPS pour chaque dossier patient. Veillez à ce que la personne qui saisit les données en ligne *note ce numéro dès qu'il est généré par l'outil, car il s'affichera qu'une seule fois*. Ce numéro identifie le patient de manière unique dans la base de données Global-PPS et commence par OP-[numéro]. Il est important de noter que ce numéro sera généré lorsque toutes les données auront été correctement saisies en ligne et qu'il vous sera communiqué

Save and add new patient registration après avoir cliqué sur : Ce n'est qu'ensuite que le patient est enregistré dans la base de données !

adultes (≥18 ans), enfant (≤17 ans) ou nouveau-né (≤30 jours).

**Groupe d'âge du patient** - Il s'agit de la catégorie d'âge du patient. Choisissez l'une des trois options suivantes :

**Sexe** - Il s'agit du sexe du patient. Choisissez l'une des trois options suivantes : Homme, Femme ou Inconnu.

**Statut d'admission** - Pour les **unités d'urgence et d'observation**, il est demandé d'enregistrer également les patients qui ont dormi la nuit pour des raisons spécifiques, par exemple s'ils attendent d'être transférés dans un autre établissement ou service et s'ils sont toujours présents pendant la période de l'enquête (voir les critères d'inclusion à la page 5). Pour ces unités spécifiques uniquement, le *statut de l'admission doit être enregistré "tel que décidé pendant la période d'enquête de 4 heures (voir le créneau horaire)"*. Il y a 5 possibilités :

- $\triangleright$  déjà admis = la décision d'admission est prise ;
- $\triangleright$  admission présumée = en attente d'admission, la décision finale n'a pas encore été prise ;
- $\triangleright$  référer à une autre institution,
- ➢ domicile,
- ➢ UNK.

**Symptômes présentés ou motif de consultation le jour de l'enquête** - Il s'agit des symptômes présentés par un patient le jour de l'enquête. Choisissez au moins 1 et au maximum 6 symptômes (voir le formulaire de collecte de données pour les patients ambulatoires, page 2).

### (2) **Informations détaillées sur le patient**

**Ne remplir que si le patient ambulatoire a eu une nouvelle prescription d'antimicrobiens ou une prescription en cours pendant la période définie pour l'enquête.**

**Age** - *Champ facultatif.* Trois champs, un pour l'année, un pour le mois et un pour les jours, sont disponibles. Un *seul de ces champs doit être rempli comme suit :* 

- ➢ Si l'âge est ≤ 30 jours, indiquez le nombre exact de jours.
- ➢ Pour les patients âgés de plus d'un mois et de moins de deux ans, remplir le champ du mois. (p.e. 19 mois)
- ➢ Si le patient est âgé d'au moins 2 ans, seul le champ de l'année doit être enregistré.

**Poids actuel** - Inscrivez le poids actuel en kg avec une décimale (*champ facultatif).*

**Poids de naissance** - Indiquez le poids de naissance en kg avec une décimale. **Uniquement pour les nouveaunés** *(champ facultatif)*

**Traitement basé sur les données des biomarqueurs ou sur le nombre des globules blancs (GB)** - Cochez "Oui" ou "Non". Il s'agit de savoir si les résultats des biomarqueurs sont utilisés pour initier le traitement antibiotique. Dans l'affirmative, les lignes suivantes doivent également être complétées avec 4 réponses possibles (indiquer la plus pertinente) :

- **CRP** = dans le cas où le traitement est basé sur les résultats de la CRP (*protéine C-réactive)*
- **PCT** = si le traitement est basé sur les résultats de la PCT (*procalcitonine*)
- •**GB =** dans le cas où le traitement est basé sur un nombre élevé de globules blancs. Le nombre normal de globules blancs dans le sang est de  $\pm$  4 500 à 11 000 globules blancs par microlitre.

#### **Type d'échantillon de liquide biologique :** choisissez entre Sang, Urine ou Autre.

Compléter également, si elle est disponible, la **valeur la plus pertinente à proximité du début du traitement antibiotique** (champ numérique facultatif) en mg/L, μg/L, ng/L, mg/dL, ng/dL, ng/mL, μg/mL, nmol/L. En milliers par microlitre (μL) pour le nombre de globules blancs. Pour la conversion, voi[r :](http://unitslab.com/node/67) <http://unitslab.com/node/67> (CRP) et<http://unitslab.com/node/103> (procalcitonine).

**Traitement basé sur le POCT (Point of Care Test) ou le RDT (Rapid Diagnostic Test)** - Cochez "Oui" ou "Non". Il s'agit de savoir si les résultats du POCT ou du RDT sont utilisés pour initier le traitement antibiotique. Dans l'affirmative, n'indiquez qu'un seul POCT ou RDT (indiquez le plus approprié) (voir la liste de formulaire de collecte de données pour les patients ambulatoires, page 3).

**Morbidité sous-jacente** - Se réfère aux morbidités sous-jacentes chez un patient au moment de l'enquête. Sélectionnez au moins 1 et au maximum 3 choix (voir la liste des formulaires de collecte de données pour les patients ambulatoires, page 2).

### (3) **Informations sur les antimicrobiens**

#### **Ne remplir que si le patient ambulatoire a eu une nouvelle prescription d'antimicrobiens ou une prescription en cours pendant la période définie pour l'enquête.**

**Nom du médicament antimicrobien** - Il s'agit du nom générique (par exemple, amoxicilline et inhibiteur de bêta-lactamase et non Augmentin<sup>®</sup>). Les antimicrobiens à *usage topique* appliqués sur la peau, les yeux, l'oreille, etc. **ne** sont **pas** inclus. Les données relatives aux antimicrobiens sont automatiquement enregistrées dans l'outil Global-PPS avec leur code ATC5, conformément au système de classification ATC du Centre collaborateur de l'OMS pour les statistiques sur les médicaments. [\(h](https://www.whocc.no/atc_ddd_index/)ttps://www.whocc.no/atc\_ddd\_index/). Voir la page 6 de ce protocole pour les antimicrobiens à inclure.

**Prescription/cours** : Cochez "Nouveau" ou "En cours". Il s'agit de savoir si le traitement antimicrobien est prescrit pour la première fois le jour de l'enquête ("nouveau") ou s'il était déjà prescrit auparavant et n'a pas été interrompu le jour de l'enquête ("en cours").

**Dose unitaire administrée" et "unité" de la dose** - La dose administrée est la dose unitaire prescrite par administration, exprimée en mg, g, UI ou MU. Indiquez le nombre de fois par jour dans la variable suivante (doses/jour).

- Pour les associations dont le principal agent antimicrobien est un ingrédient actif, comme les pénicillines et les inhibiteurs de bêta-lactamase, seule la teneur en ingrédient actif doit être enregistrée et saisie dans l'outil Global-PPS. Par exemple, l'amoxicilline et l'inhibiteur de bêta-lactamase 500/125 (amoxicilline 500 mg et acide clavulanique 125 mg sous forme de sel de potassium) doivent être enregistrés comme 500 mg. Important : il faut toujours indiquer amoxicilline et inhibiteur de bêta-lactamase et NON amoxicilline !
- Pour les associations contenant deux substances actifs ou plus, comme le sulfaméthoxazole et le triméthoprime, la teneur totale doit être saisie dans l'outil Global-PPS. Par exemple, le sulfaméthoxazole 200 mg/triméthoprime 40 mg sera enregistré comme 240 mg.

#### **Combinaisons d'un antibiotique et d'un inhibiteur d'enzymes :**

J01CR01 Ampicilline et inhibiteur de bêta-lactamase : ne mentionner que la dose d'ampicilline J01CR02 Amoxicilline et inhibiteur de bêta-lactamase : ne mentionner que la dose d'amoxicilline J01CR03 Ticarcilline et inhibiteur de bêta-lactamase : ne déclarer que la dose de ticarcilline J01CR05 Pipéracilline et inhibiteur de bêta-lactamase : ne mentionner que la dose de pipéracilline

Des exemples peuvent être trouvés sur [: https://www.whocc.no/ddd/list\\_of\\_ddds\\_combined\\_products/](https://www.whocc.no/ddd/list_of_ddds_combined_products/)

**Doses par jour** - Il s'agit du nombre de doses effectivement prescrites par 24 heures. Par exemple, toutes les 6 heures = 4 ; toutes les 8 heures = 3, toutes les 12 heures = 2, toutes les 16 heures = 1,5, toutes les 36 heures = 0,67 et toutes les 48 heures = 0,5 dose par jour.

**Voie** - Voie d'administration. Cinq voies d'administration sont incluses : Orale=O, Intraveineuse, intrathécale et intrapéritonéale=P, Intramusculaire=IM, Rectale=R, Inhalation=I. Pour les analyses, les voies intraveineuse, intrathécale et intramusculaire sont toutes des voies parentérales (=P).

**Durée prescrite / prévue en N jours ou UNK-** Il s'agit du nombre de jours pendant lesquels l'antimicrobien est prescrit. Précisez le nombre de jours (s'il est supérieur à 100 jours, indiquez 100 jours).

**Diagnostic clinique** - C'est la raison pour laquelle le patient est traité (voir annexe I, page 4 des formulaires de collecte de données pour les patients ambulatoires). Sélectionnez UNE SEULE des possibilités offertes. Si plusieurs catégories sont possibles, inscrivez celle qui s'applique le mieux. Demandez des informations supplémentaires aux médecins, aux infirmières ou aux pharmaciens si nécessaire.

**Type d'indication** - Indique s'il s'agit d'un traitement thérapeutique (infection acquise dans la communauté=CAI ou infection associée aux soins=HAI) ou d'une utilisation prophylactique (médicale ou chirurgicale). L'indication doit être obtenue auprès du personnel du service si elle manque (voir annexe II, page 5 des formulaires de collecte de données pour les patients ambulatoires pour les codes disponibles).

➢ Pour les **patients chirurgicaux**, la "**durée prévue" de** l'administration d'antibiotiques pour la prophylaxie chirurgicale dans les "services de chirurgie d'un jour" **doit être vérifiée** afin de coder la durée de la prophylaxie comme étant soit **une dose**, soit **un jour** (= plusieurs doses administrées en un jour), soit **plus d'un jour.**

**Il existe des directives locales** - Il s'agit des directives (par exemple locales/nationales/OMS) utilisées dans l'institution. Cochez **Y=Oui** ; **N=Aucune** directive pour l'indication spécifique ; **NI**=**P**as **d'I**nformation car le diagnostic/l'indication est inconnu ; **U**=Inconnu.

**Conformité aux lignes directrices** - selon l'existence ou non d'une directive locale, trois variables supplémentaires peuvent être complétées : Conformité aux directive selon :

- le type ou le choix de l'antimicrobien,
- le dosage
- la durée de la thérapie/prophylaxie.

Cocher : **Y=Oui**, conforme à la directive ; **N=Non** conforme à la directive; **NI=N**on **I**ndiqué car le choix du médicament n'est pas conforme à la directive; **U**=Inconnu.

## EXPORTER VOS DONNÉES

<span id="page-14-0"></span>Les données peuvent être exportées vers un fichier Microsoft Excel®. Cette opération peut être effectuée à tout moment au cours du processus de saisie des données. L'exportation Excel des données des patients ambulatoires s'ajoute à l'exportation existante des données des patients hospitalisés. Il contient les données brutes enregistrées de :

- **Institution** : fournit des détails sur l'institution (première feuille de calcul)
- **Enregistrements des unités** : fournit les informations enregistrées pour les formulaires des unités (avantdernière feuille de calcul)
- **Formulaires pour les patients ambulatoires** : fournit des informations de tous les patients, qu'ils soient sous antimicrobiens ou non (dernière feuille de calcul). Veuillez noter que pour les patients recevant des antimicrobiens, chaque ligne correspond à un antimicrobien. Si un patient a reçu >=2 antimicrobiens, les informations recueillies au niveau du patient, telles que l'âge, les symptômes, etc. sont répétées sur les lignes correspondantes pour un patient donné. Un **patient unique est défini par son numéro d'enquête**.

L'exportation en Excel permet aux utilisateurs de vérifier leurs propres données (exactitude et exhaustivité des données). Elle permet également aux institutions d'effectuer des analyses sur leurs propres données.

## PROCESSUS DE VALIDATION

<span id="page-14-1"></span>Il n'existe pas de procédure de validation après la saisie des données pour ce module ambulatoire. En revanche, plusieurs contrôles internes ont été mis en œuvre pour éviter la saisie de données erronées, par exemple :

- ✓ Enquêtes sans saisie de données
- $\checkmark$  Données sur les patients ayant reçu des antimicrobiens en double
- ✓ Valeurs de dosage extrêmement élevées
- ✓ Incohérences entre les symptômes présentés (p.e. patient noté avec une fièvre > 38,3°C et < 38,3°C)
- ✓ Incohérence entre la morbidité sous-jacente (p.e. chronique/longue COVID et aucune sont notées).
- ✓ Incohérence entre le groupe d'âge au niveau du dénominateur et l'âge détaillé au niveau du numérateur
- ✓ Saisie incorrecte de l'âge détaillé
- ✓ .....

L'outil en ligne permet de **collecter des données en temps réel**. Toutefois, sachez que la **plupart des données doivent obligatoirement être complétées en ligne avant que vous puissiez enregistrer le patient dans la base de données**. Si vous pensez ne pas pouvoir récupérer toutes les informations immédiatement, utilisez les formulaires de collecte de données sur papier afin de pouvoir compléter les informations manquantes sur papier avant de saisir les données en ligne.

## FEEDBACK

<span id="page-14-2"></span>L'outil Global-PPS est conçu pour produire un retour d'information automatisé pour chaque institution participante. Nous prévoyons de renvoyer les données sous la forme d'un feedback simple et facile à utiliser, avec des données propres prêtes à être utilisées pour des présentations locales. Le retour d'information compare les données de l'hôpital à i] Les résultats nationaux (si N≥3 institutions) et ii] Les résultats continentaux. Les premières diapositives du rapport de retour d'information sur les patients ambulatoires seront disponibles au plus tôt au début de l'année 2024. Les diapositives seront similaires à celles fournies par le module des patients hospitalisés pour le Global-PPS. Un exemple est disponible à l'adresse suivante : [https://www.global](https://www.global-pps.com/documents/)[pps.com/documents/](https://www.global-pps.com/documents/)

> **En cas de questions ou de difficultés contacter [Global-PPS@uantwerpen.be](mailto:Global-PPS@uantwerpen.be)**